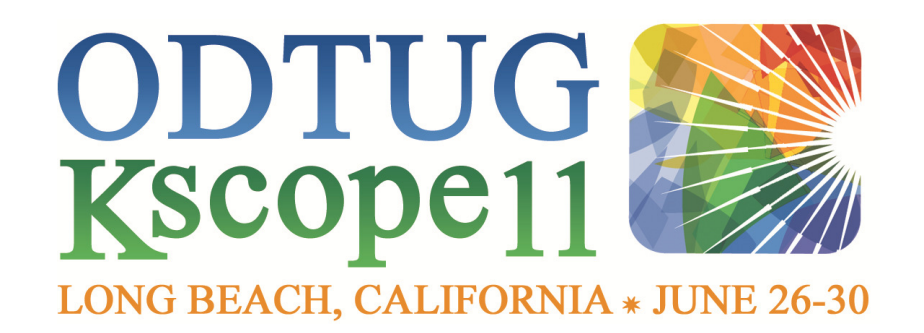

# Bridging the Gapbetween SOA and the Database

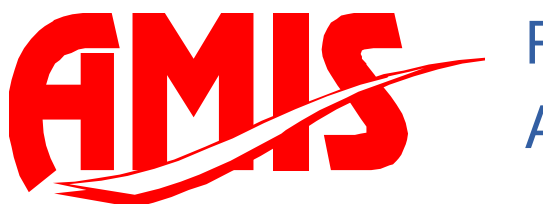

Peter EbellAMIS

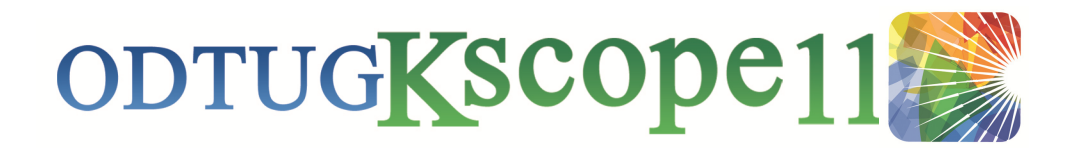

## **Agenda**

- Two different worlds: Database and SOA?
- $\bullet$  Bridging the Gap
	- How the Database reaches out to SOA **Middleware**
	- How SOA Middleware reaches out to the **Database**
- Where the Two Worlds Meet

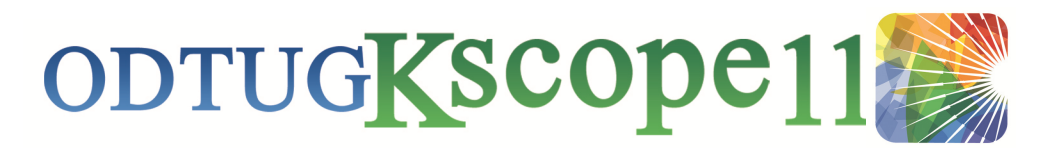

### **Introducing: The Oracle Database**

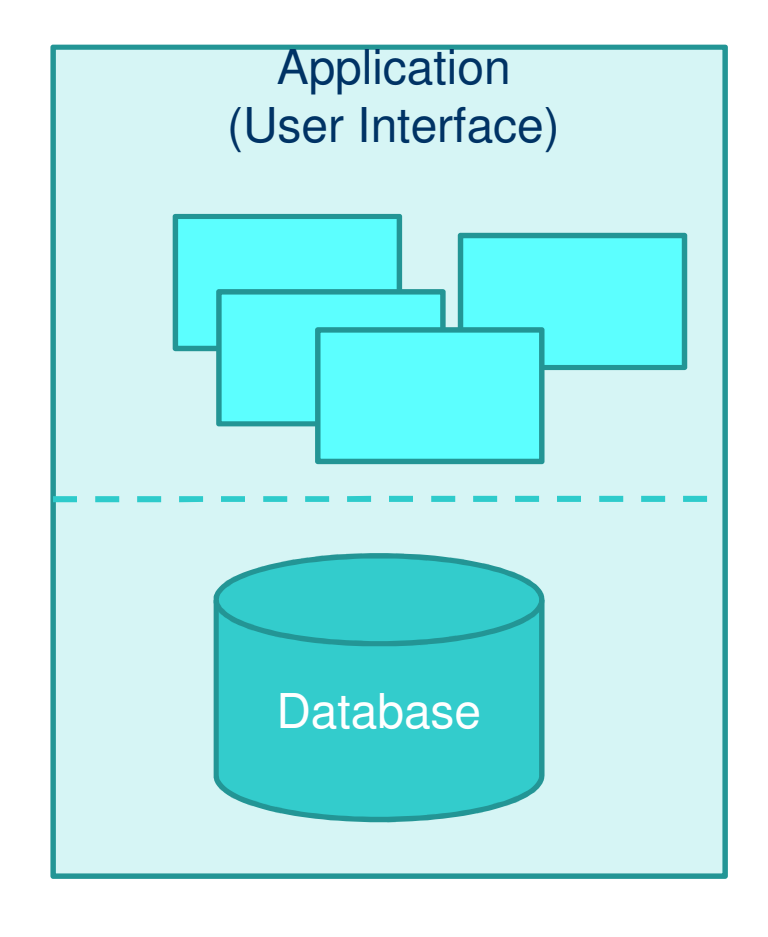

- **•** The "traditional" database
	- Contains Data
	- Contains Business Logic
	- ●Speaks SQL and PL/SQL
	- ● Connects via SQLNet/JDBC/ODCB
- $\bullet$ Applications "talk" to it directly
- Has proven to be the most central and consistent component in the infrastructure

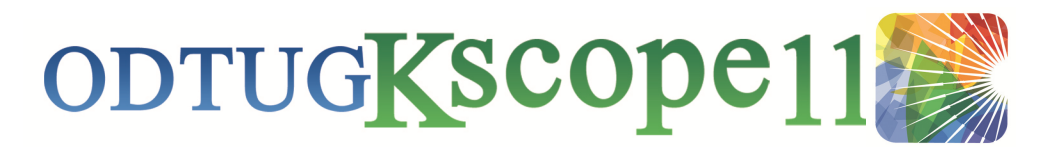

## **Introducting: The SOA Middleware**

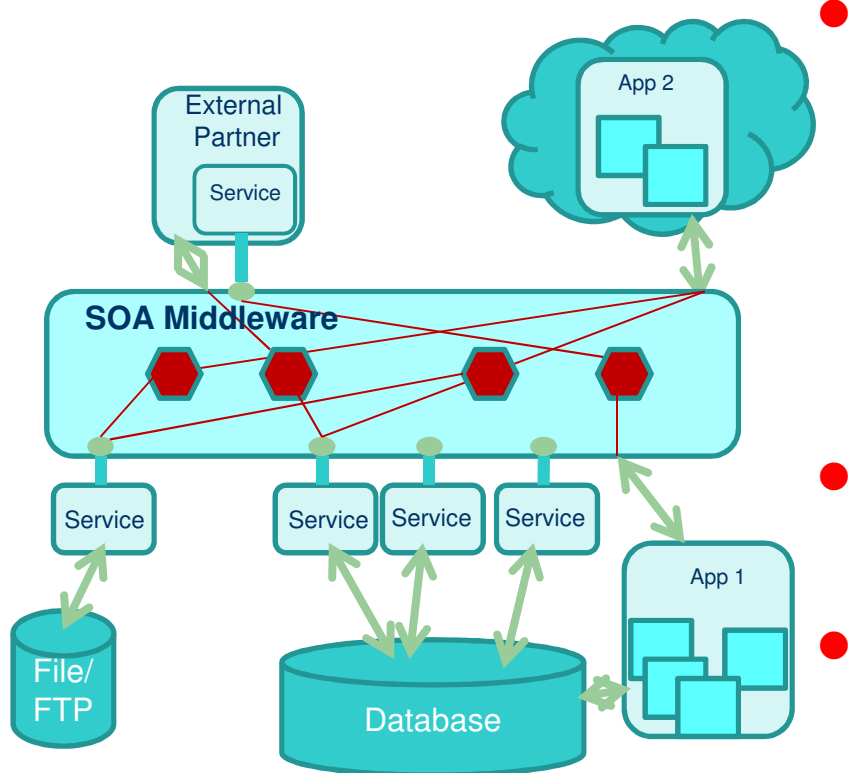

- SOA Middleware
	- Is All About (Web) Services
	- ● Contains Process and Business Logic
	- Speaks XML
	- Connects via HTML/FTP/....
- Everything is very much "decoupled"
- $\bullet$  Is a very different world indeed.

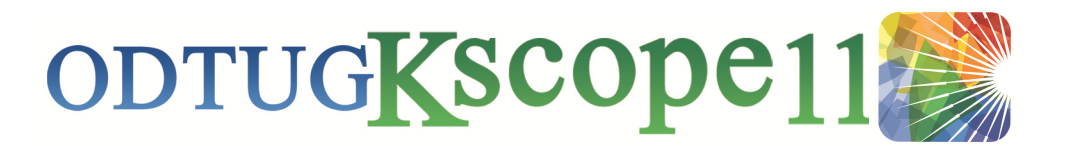

### Bridging The Gap – In Two Directions!

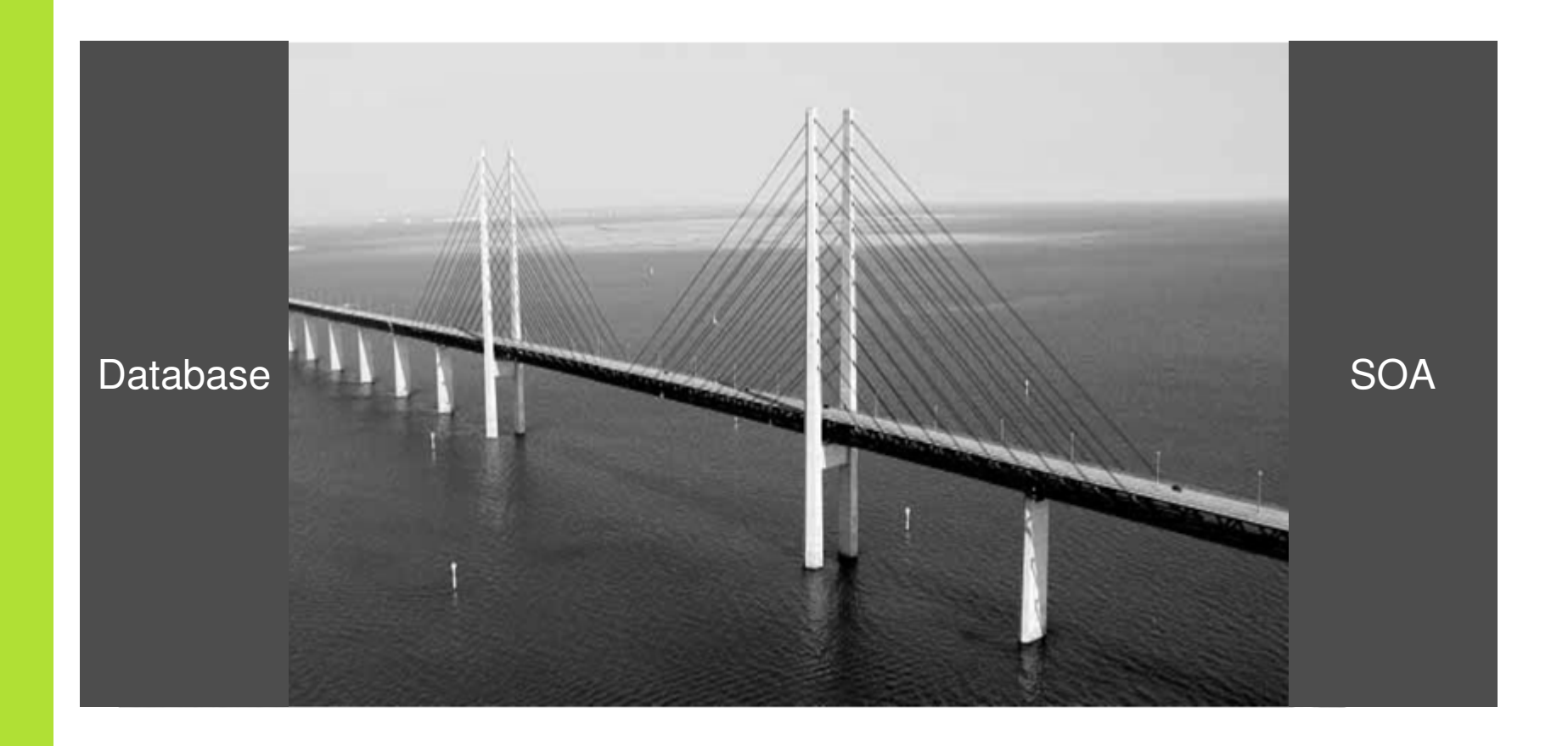

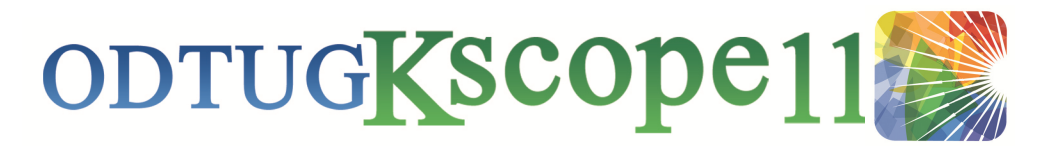

### **SOA from the Database**

- The Oracle database is equiped with essential tools to interact with the SOA environment:
	- It can do HTTP (calling and publishing)
	- It can do XML (creating and interpreting)
	- It can do Events & Queuing
	- It can do Files
	- It can do Email

●

….

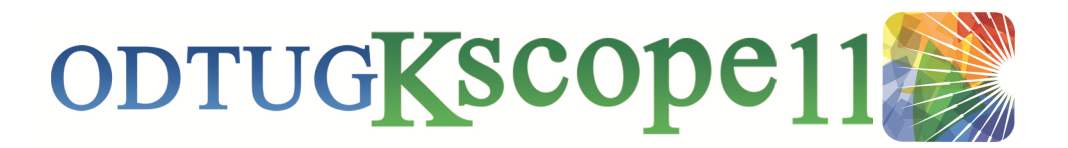

 $\sim$ 

#### **The Database is a Browser too…**

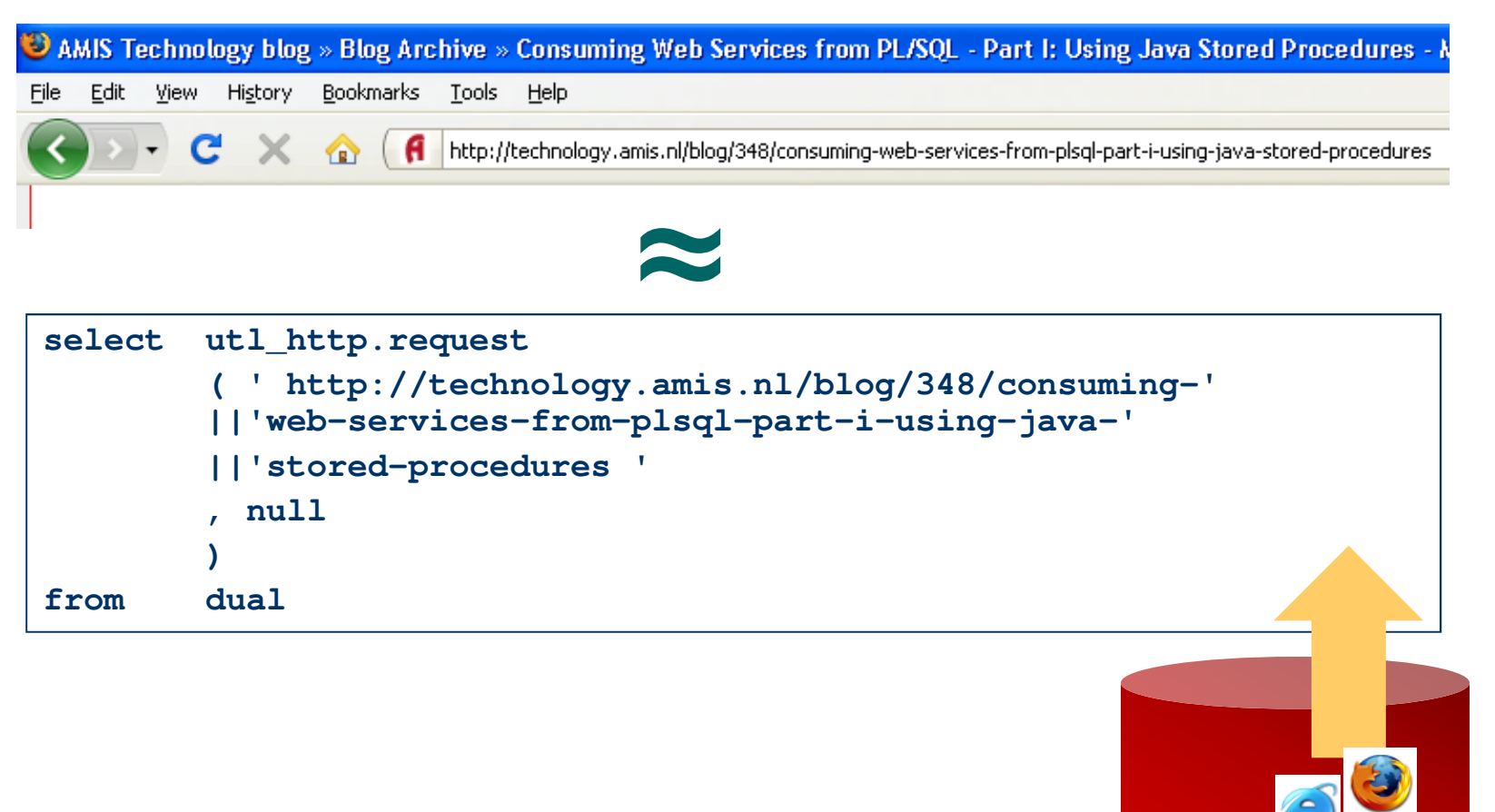

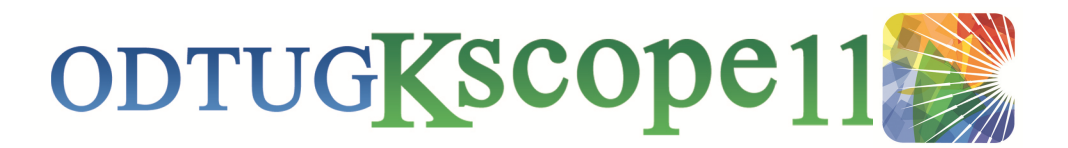

### **The Database is a Browser too…**

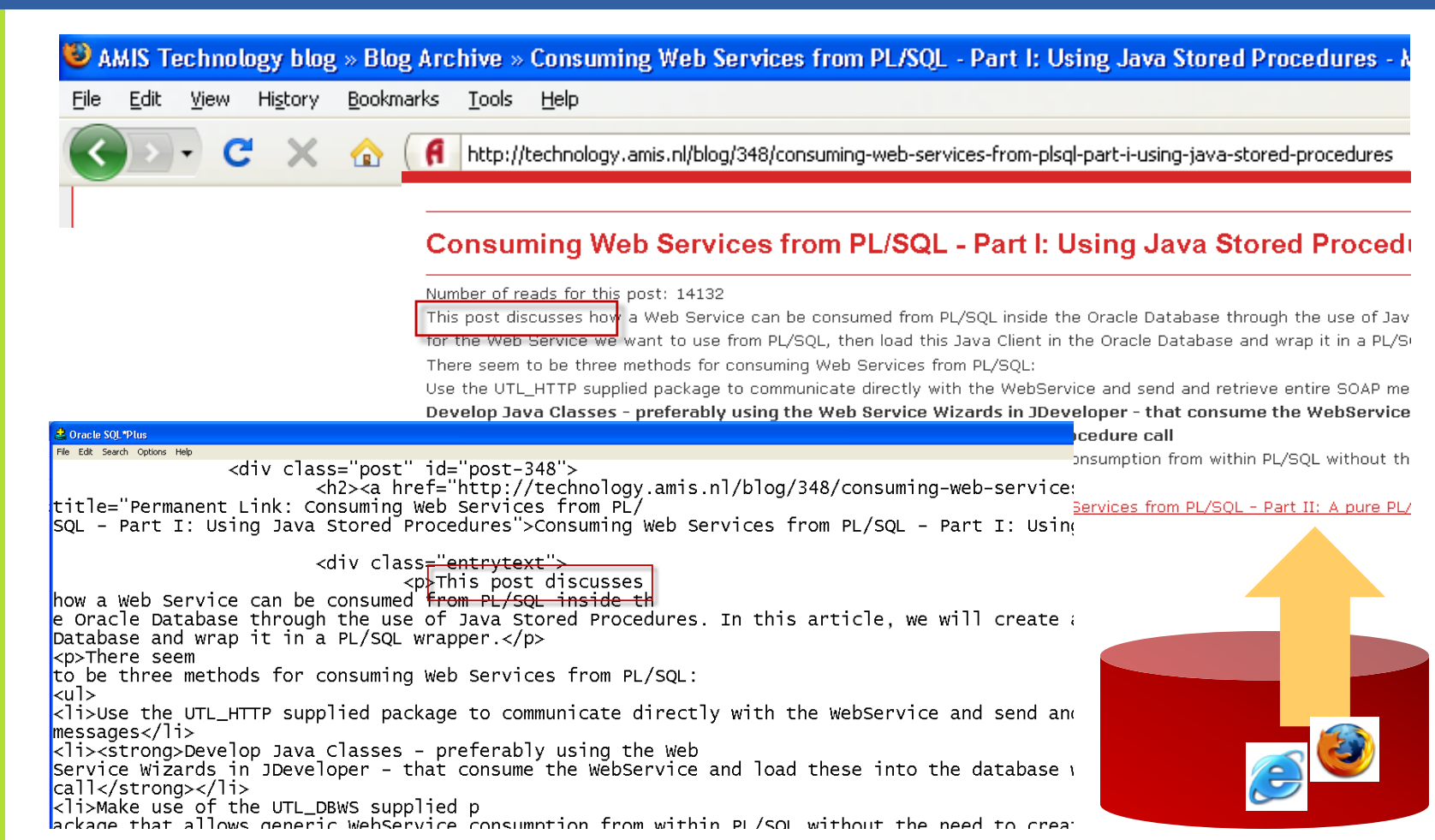

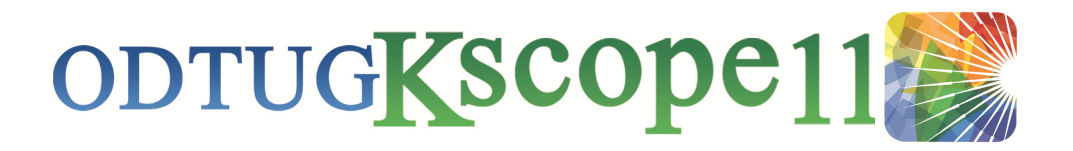

### **Demo: UTL\_HTTP**

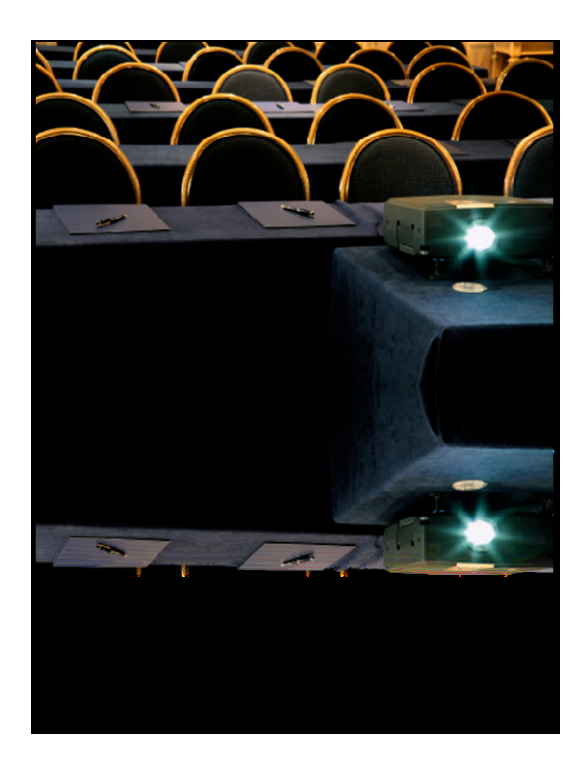

Database acting as browser using utl\_http

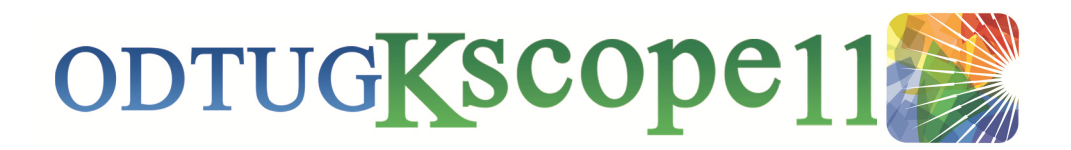

### **DB can "reach out" out through UTL\_HTTP**

#### **• Application Server**

- Servlet
- (intranet) WebService
- BPEL Process
- ESB Service

Note: HTTP Get requests can also be performed by:

- dbms\_xmlparser.parse(url)
- HTTPURITYPE(url)/DBURITYPE
- Oracle Text (index external docs)
- utl\_tcp, stored Java
- utl\_dbws
- $\bullet$  Internet (there are some "decoupling" issues here!)
	- RSS feed
	- WebService
	- Web Site

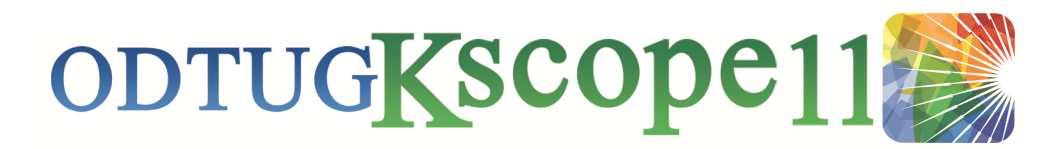

## **Think Services, Services, Services!**

- The database can ask the middle tier to:
	- Get information from (or to) services on the intranet or internet ('please get us the price of a barrel of oil')
	- Publish/Send information to the internet (RSS, email, chat)
- Can tell the middle tier
	- About interesting events like data changes
		- Trigger cache refresh!
	- Alert about (im)pending issues, attempted rule violations, …
- Typically, these services talk "XML"
	- Luckily, the database can do that too!

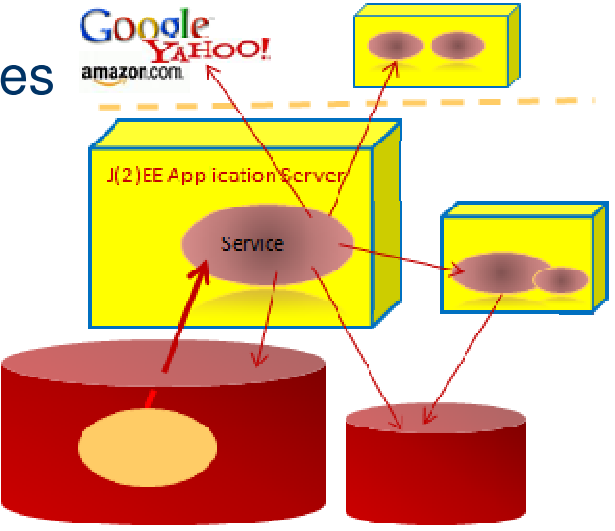

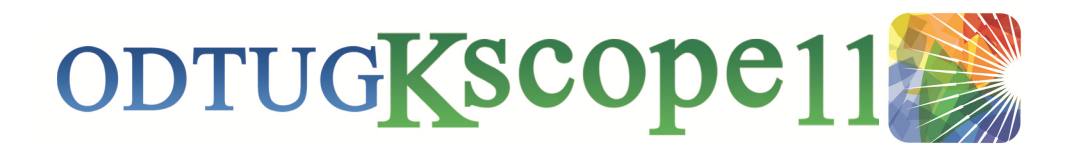

#### **Oracle XML DB**

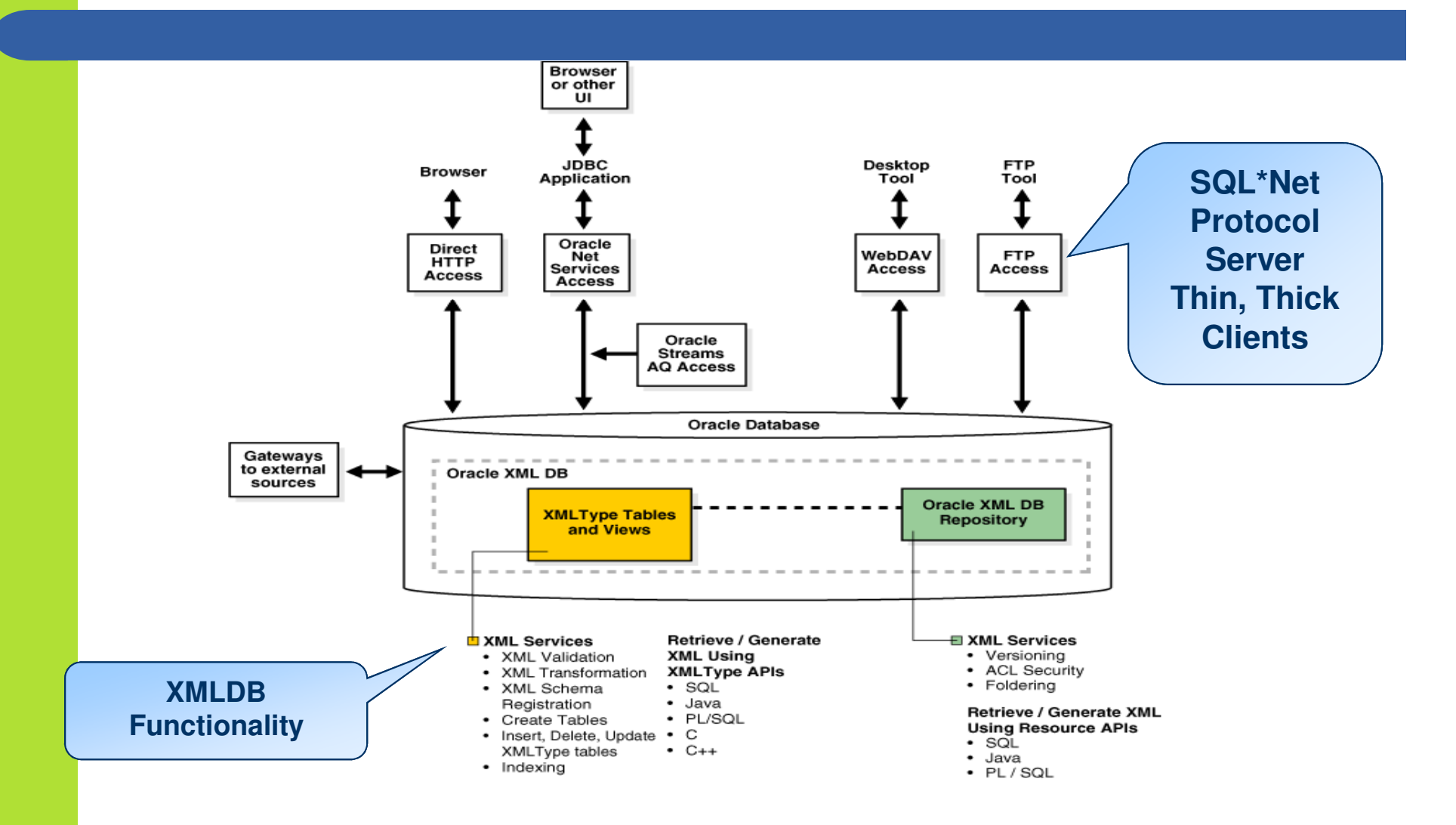

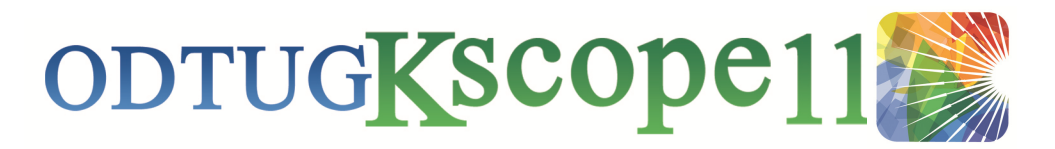

## **XML DB: Mayor Features**

- Storage based on the **XMLType** datatype
	- XMLType Column, XMLType Table
- **Retrieval** of data via XML/SQL, XPath, XQuery
- **Security** based on ACL, Oracle Roles
- **The Protocol Server**
	- HTTP(s), FTP, WebDAV, Native Database WebServices (NDWS)
- The XMLDB **Repository**
	- XMLSchema Support and Evolution
	- Versioning, CMS Features

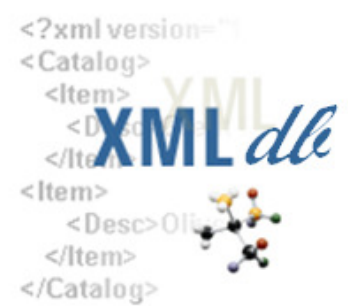

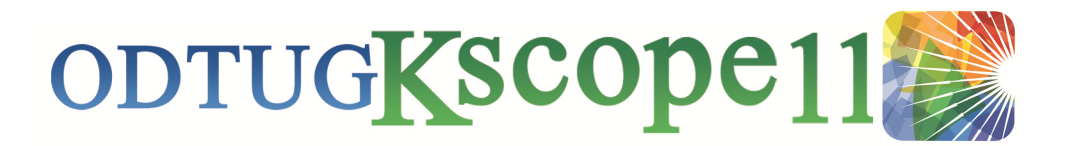

#### **Publish RSS as "View" inside database**

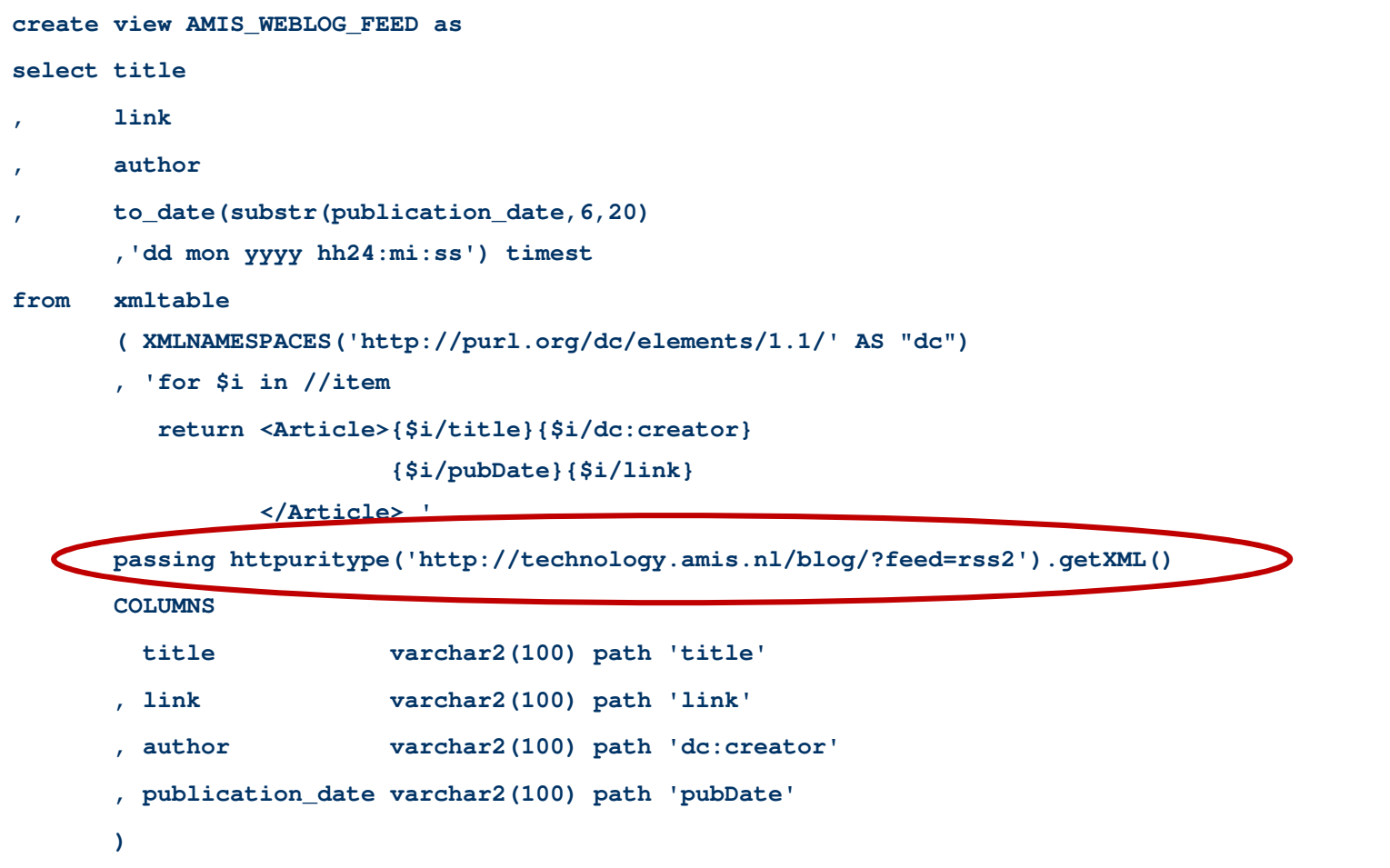

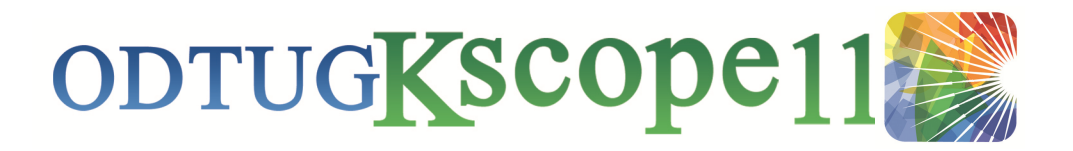

#### **Demo: RSS Feed View**

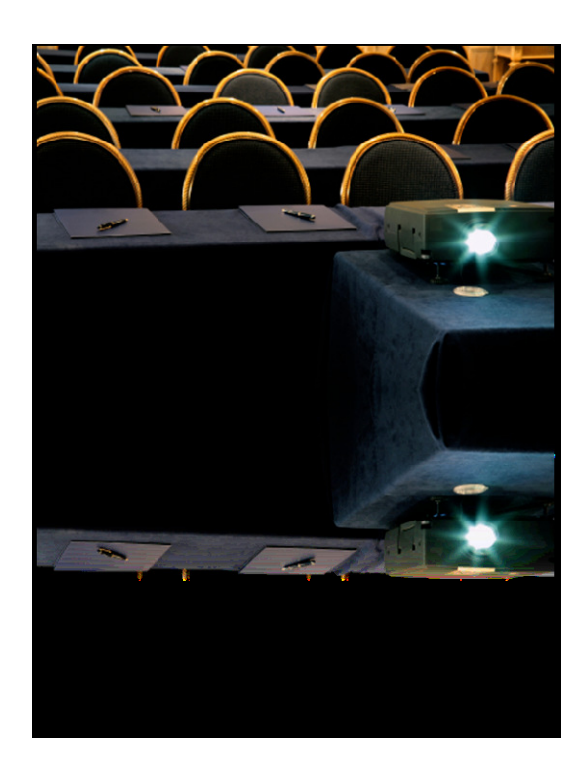

Database View based on RSS Feed

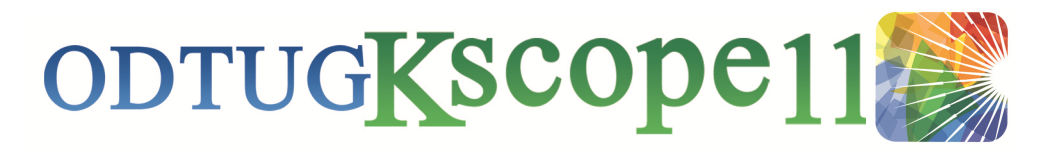

### **Design Pattern: Servlet "Proxy"**

- Java has many libraries and facilities for calling Services (and other middle tier resources)
- We can leverage this from the database using UTL\_HTTP
	- Create a simple servlet
	- That can be called through a simple URL
	- And does very complex stuff
	- Call with UTL\_HTTP and receive results from complexmiddle tier and beyond actions

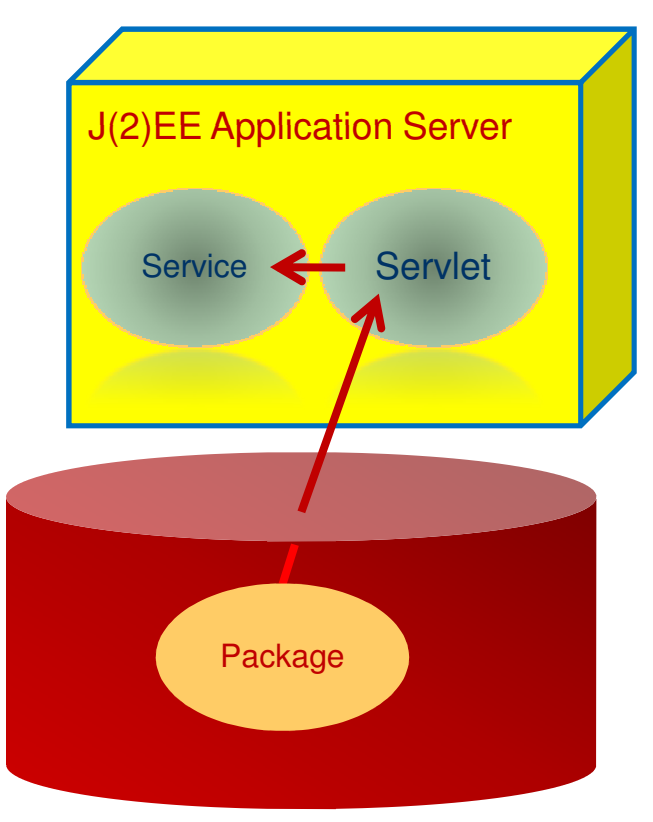

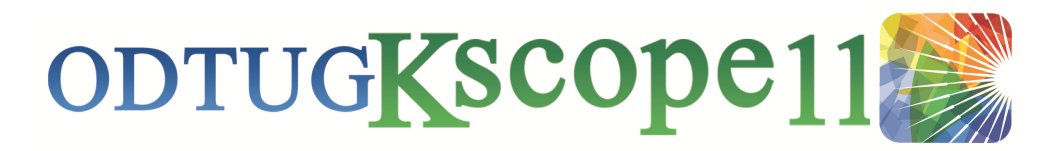

### **Example: IM from the Database**

 $\overline{\mathsf{x}}$ 

×

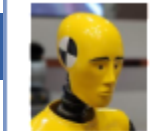

soademo.amis Salary JONES (manager in Department 20) is changed to 4550

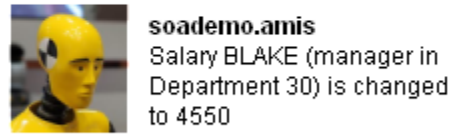

to 4550  $\overline{\mathsf{x}}$ soademo.amis Salary CLARK (manager in Department 10) is changed to 4550

D ♀■ 9:39 AM

- $\bullet$  Database calls Proxy Servlet using UTL\_HTTP
	- Passing in the destination and the message content
- $\bullet$  This servlet invokes a Service which communicates sends it onwards to the Google Talk Server

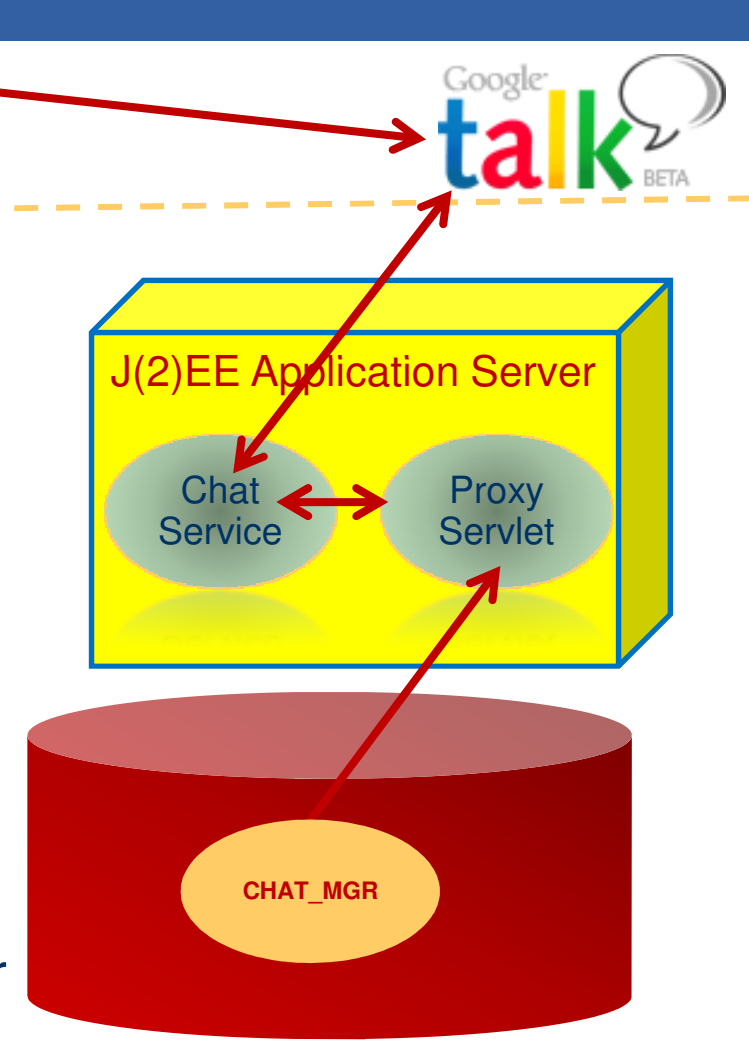

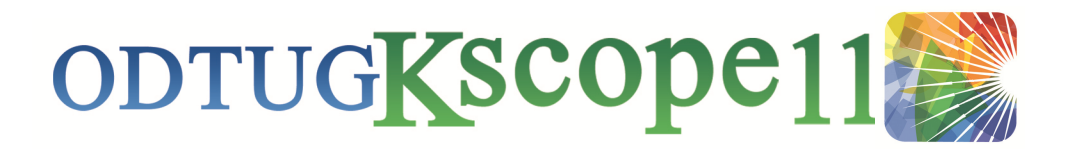

#### **Demo: IM from the Database**

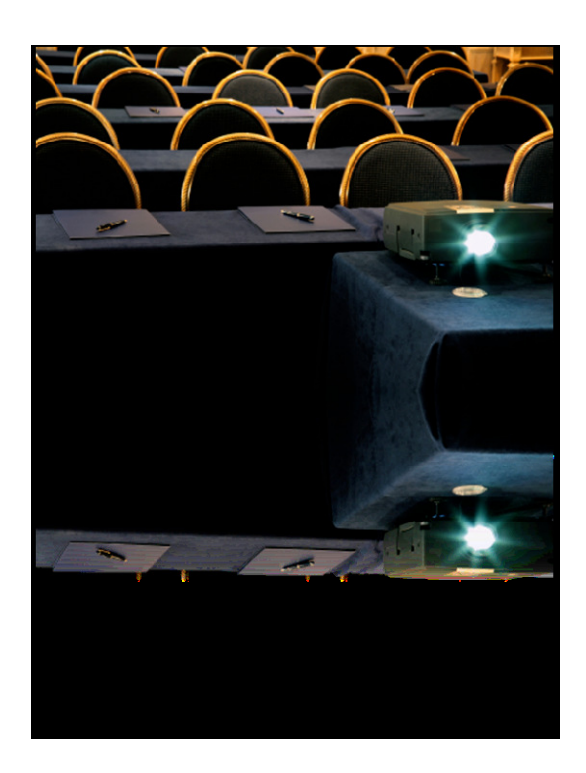

Notifying data changes via Instant Messaging

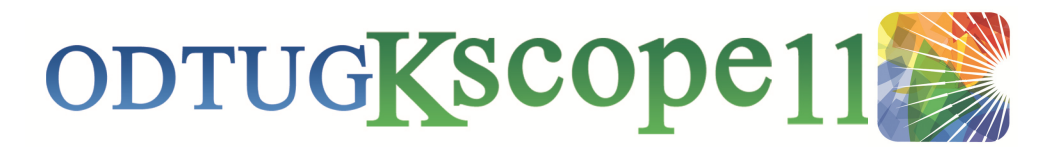

## **Offering "SOA-ready" Services**

- $\bullet$ ● Build APIs from Views (with IOT) and PL/SQL Packages
	- ● Design from Contract, Hiding the data model, centralizing the SQL => managing dependencies
- $\bullet$  Publish URL (HTTP) based services (instead of SQL or PL/SQL)
	- HTTP Get and Post Requests
	- XML answers
- $\bullet$  Publish full blown WebServices
	- "Manually" using dbms\_ws
	- Publish through 11g Native Web Services

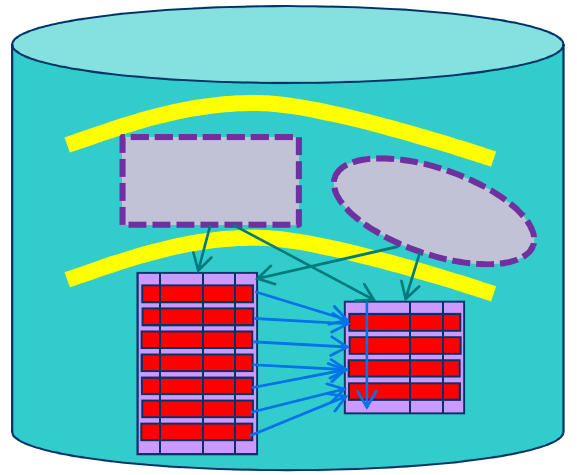

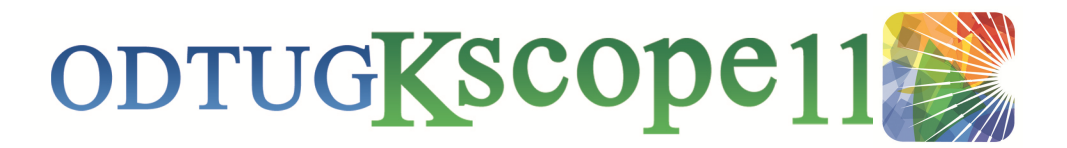

### **Publish Http Data Service**

- The steps to create an HTTP Data Service that returns XML based data in response to HTTP requests
	- create the SQLXML queries that create the desired XML document
	- transform the raw XML result to as proper format
	- create a package that returns the XML data through the PL/SQL Web Toolkit (the **HTP** package)
	- Publish the package through the embedded PL/SQLgateway (**DBMS\_EPG**)

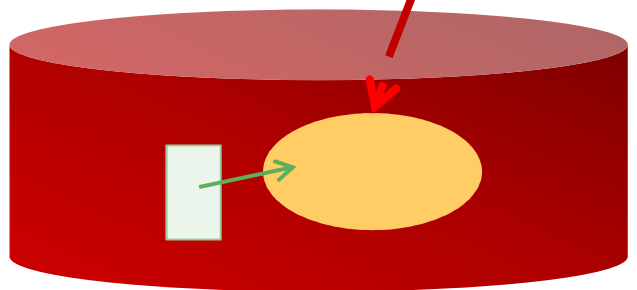

http://host/getEmpData

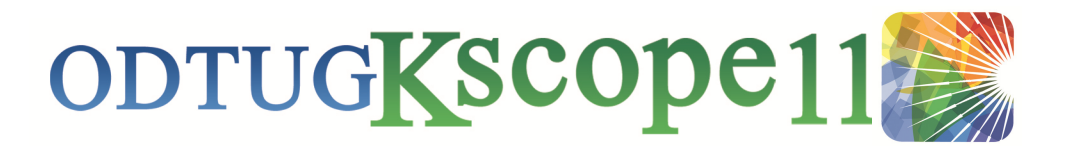

### **Oracle 11g Native WebServices**

- $\bullet$  Publish a PL/SQL Package as externally available WebService
	- WSDL is auto-generated
	- ●SOAP calls over http and https are supported

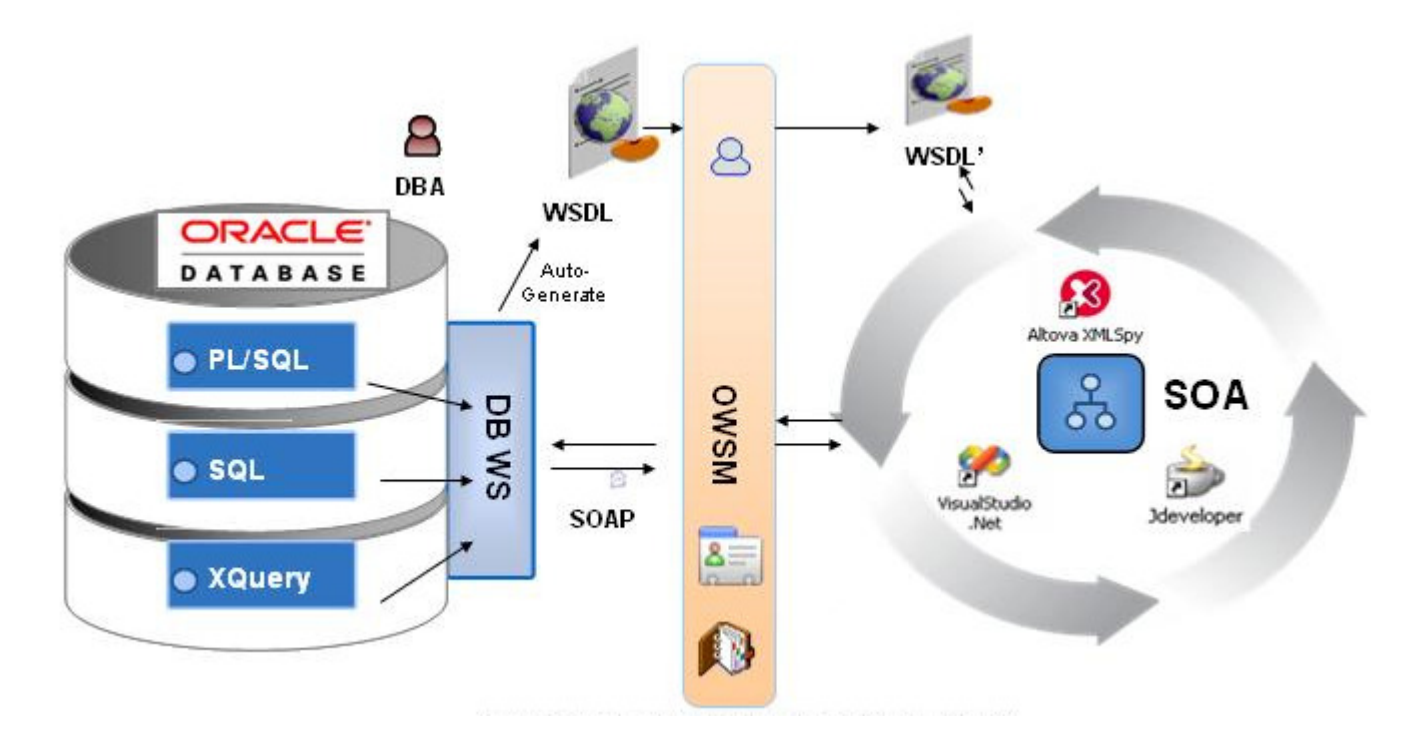

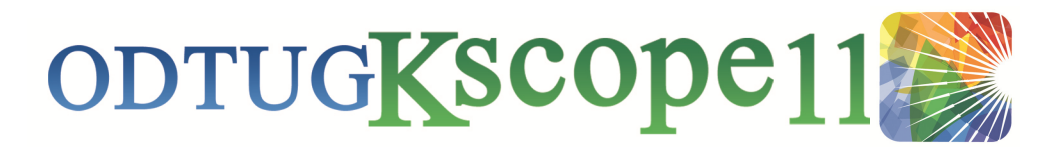

### **11g Native Web Services**

- An arbitrary SQL query request can be sent to the main 'oawsv' endpoint, and the results are returned as XML in the SOAP response
	- Provided the request is authenticated with user name and password
- All PL/SQL program units are automatically exposed as SOAP WebServices
	- Dynamically generated WSDL and XSD
	- SOAP calls handled by the database

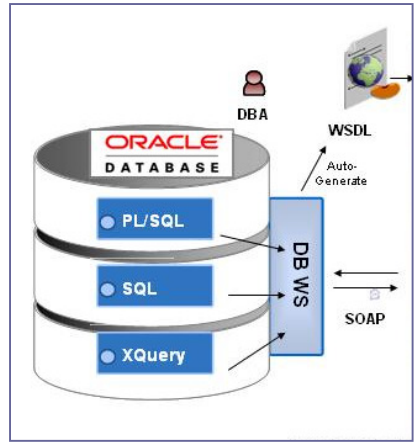

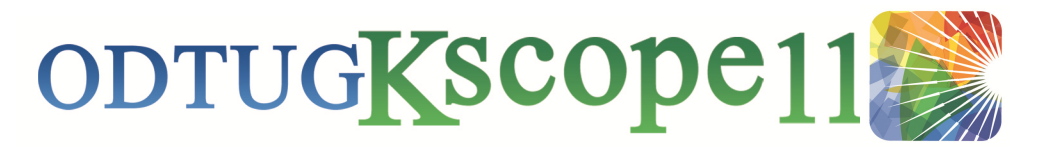

#### **Interaction Overview - Database**

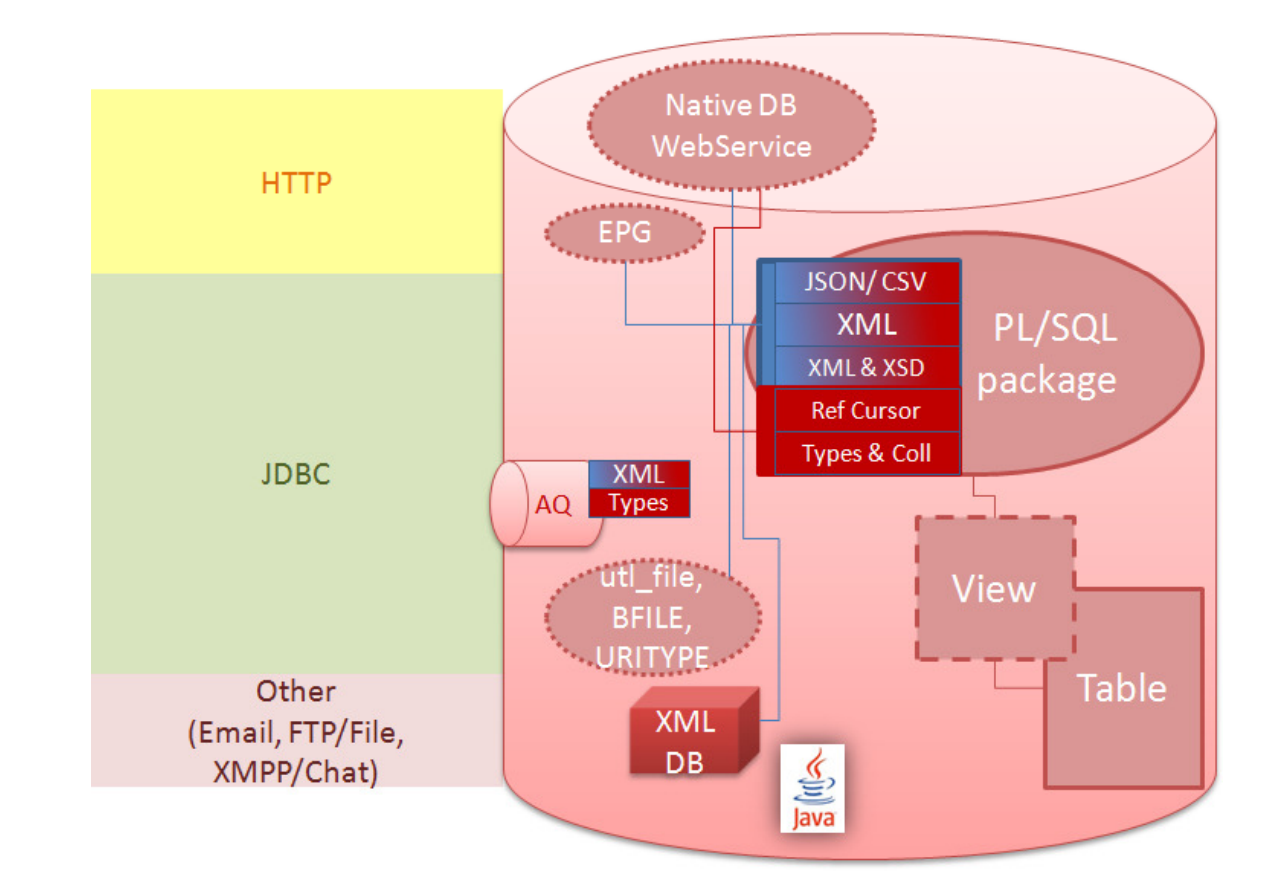

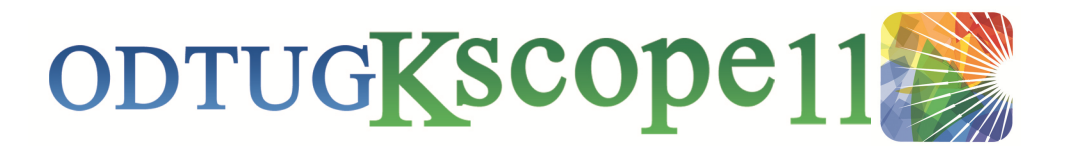

### Bridging The Gap – In Two Directions!

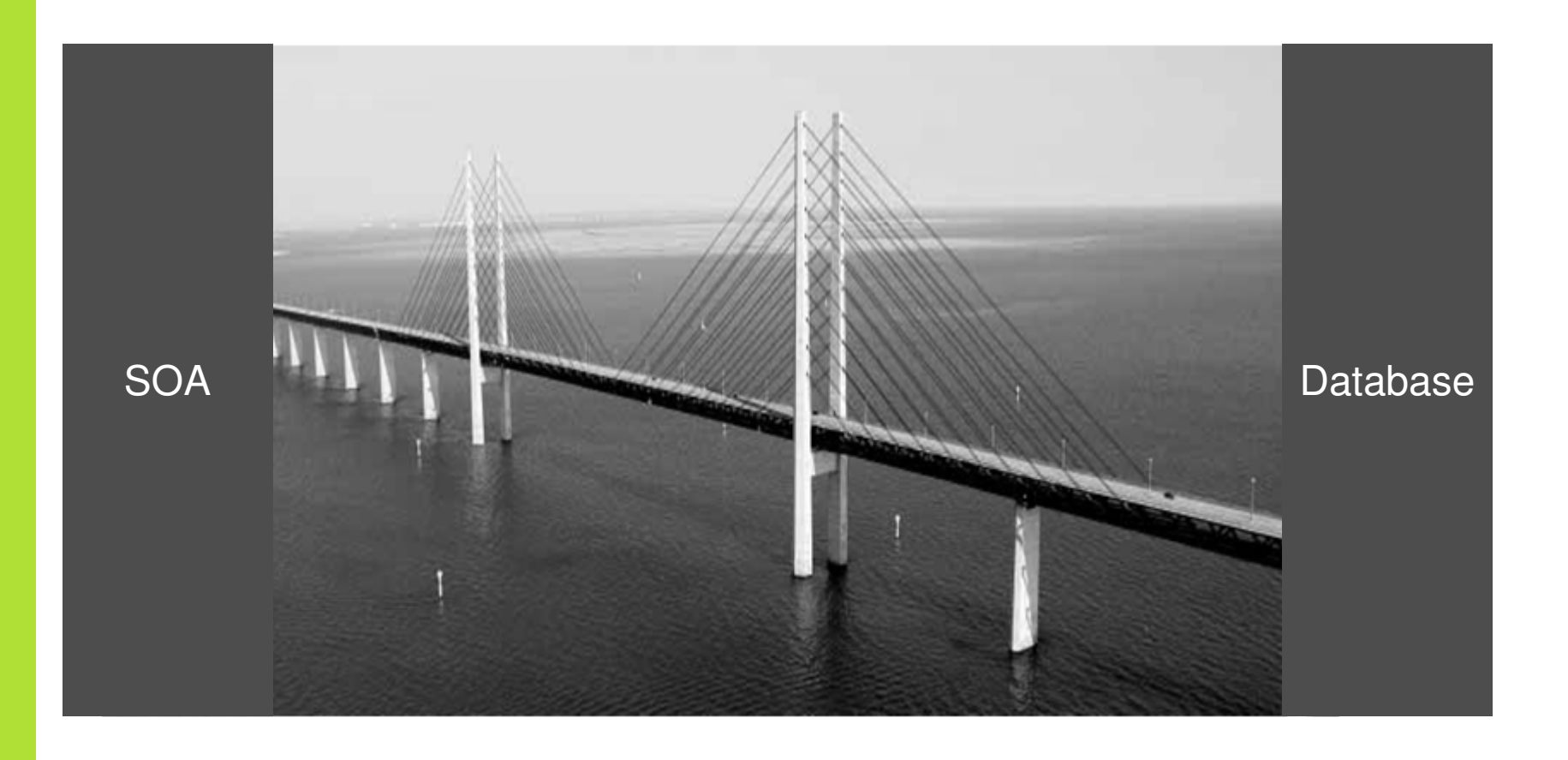

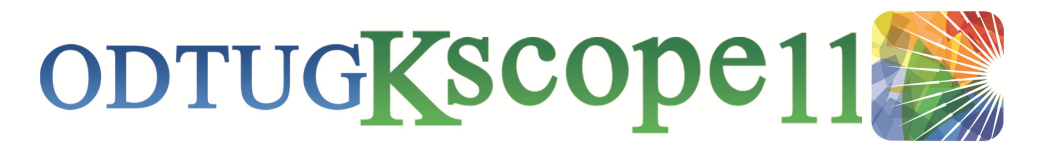

### **SOA To The Database**

- Oracle Fusion Middleware is packed with features to facilitate communicating with Databases:
	- Database Adapter
		- Insert/update/delete
		- Retrieve/Query By Example
		- Detect data changes
	- AQ Adapter
	- ADF BC Web Services
	- SDO Data Objects

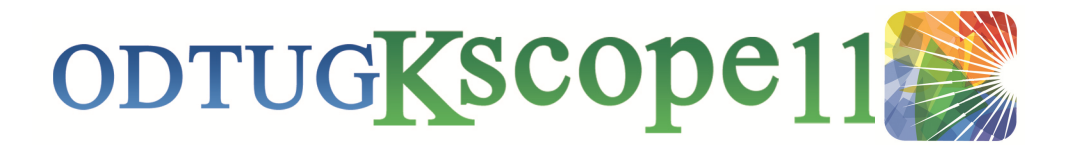

### **Database Adapter**

- Available as (JCA) service to all Fusion Middleware products (OSB, SOA Suite, ..)
- Leverages proven TopLink technology
- Caching for High Performance
- **Supports JTA Transactions**

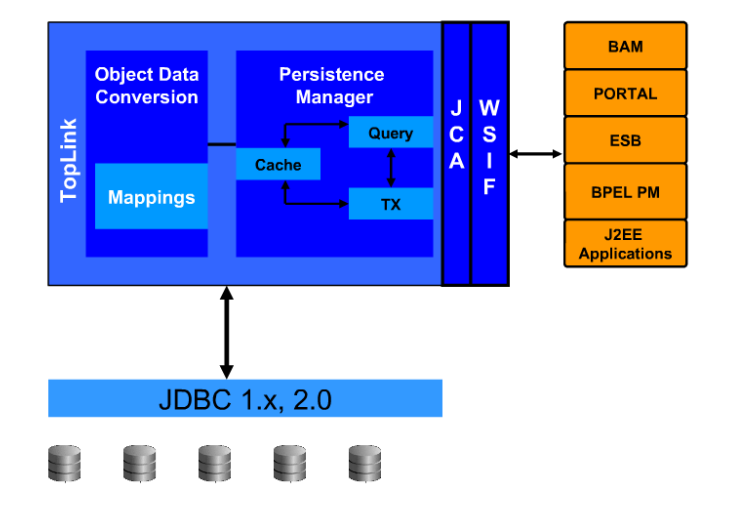

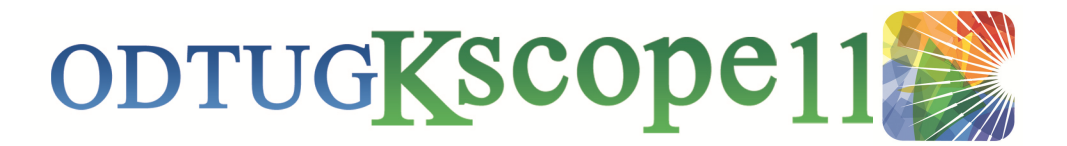

### **Database Adapter - Features**

- Declarative, wizard-driven development
	- No coding of any kind required!
- **Performs all "XML-to-Relational" mappings** 
	- Query Results
	- ADT Object Types
	- PL/SQL native data structures
	- Works two ways!

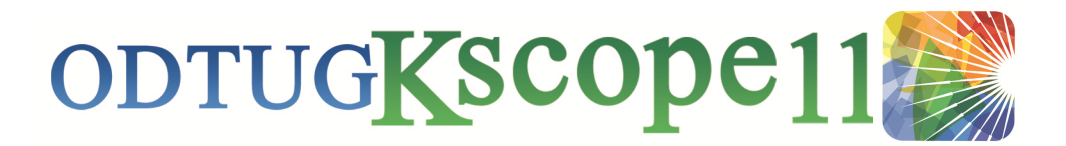

### **DB Adapter - Operations (Outbound)**

- Call Stored Procedure Or Function
- Perform DML operation on a Table
	- Insert
	- Update
	- Merge
	- Delete
- Execute Pure SQL

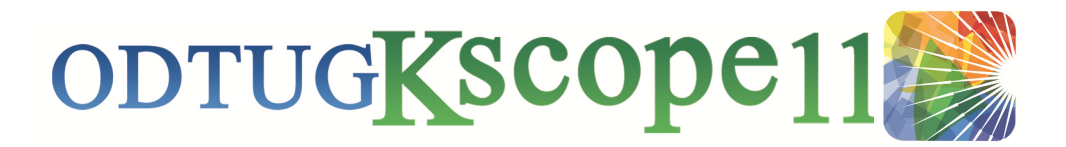

## **DB Adapter - Operations (Outbound)**

### **• Querying**

- Retrieve object using Unique/Primary key
- Retrieve information from many tables in one operation (both "lookup" and "detail" tables)
- Parametrize queries
- Declaratively create joins and where clauses using Query Builder
- Alternatively, use "Execute Pure SQL"
- Query By Example

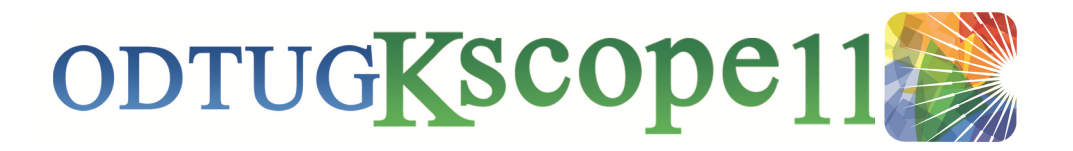

#### **Demo: Database Adapter**

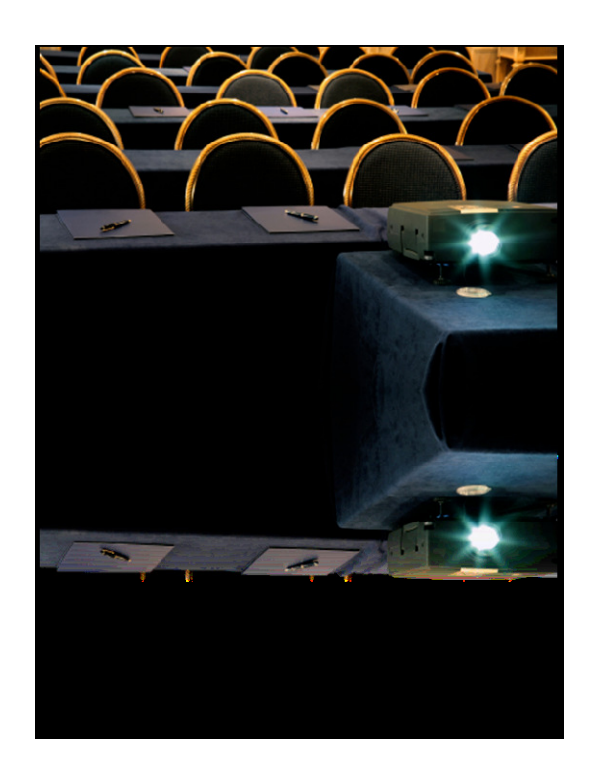

Queries and Transactions

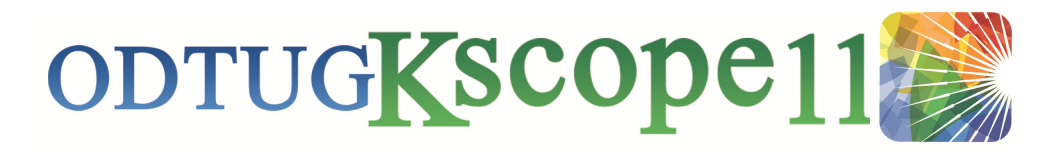

## **DB Adapter - Operations (Inbound)**

- Poll for new or changes records in a Table
- After read:
	- Delete the rows that were read
	- Update a field in the row (logical delete)
	- Update a sequencing Table or File
- Like with Query, data from lookup and detail tables can be retrieved automatically

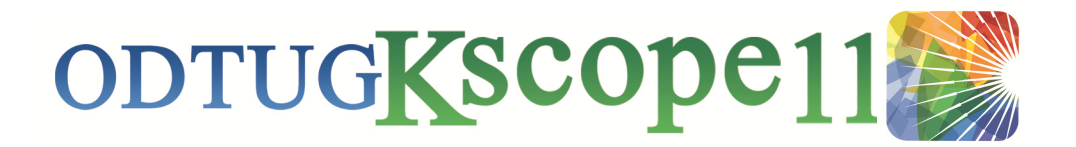

## **AQ Adapter**

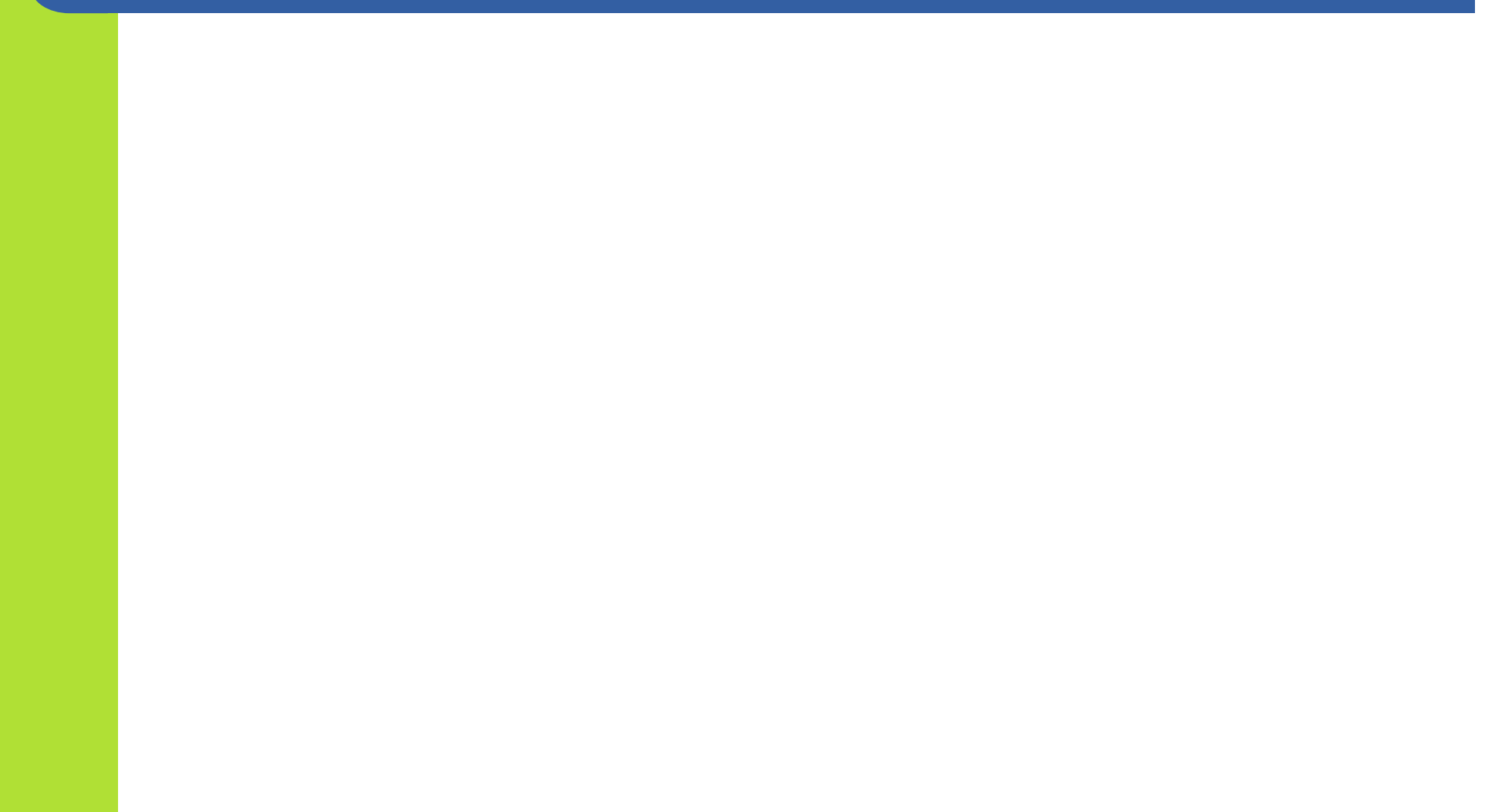

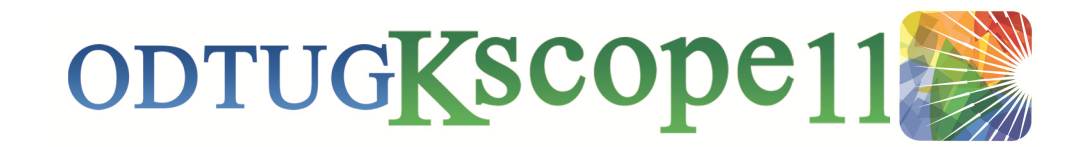

### **What Is SDO**

 $\bullet$  SDO architecture is based on disconnected Data Graphs. Data graphs are tree structures of Data Objects retrieved from data sources, which are then accessed and modified by the client as part of its data processing logic. These changes are then persisted to the underlying data source in a consistent manner, ensuring that data in the data source that is being updated is not stale. These changes are detected and automatically applied by the SD without the client having to invoke and update operation explicitely.

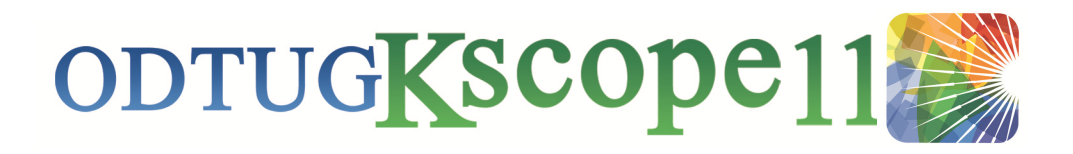

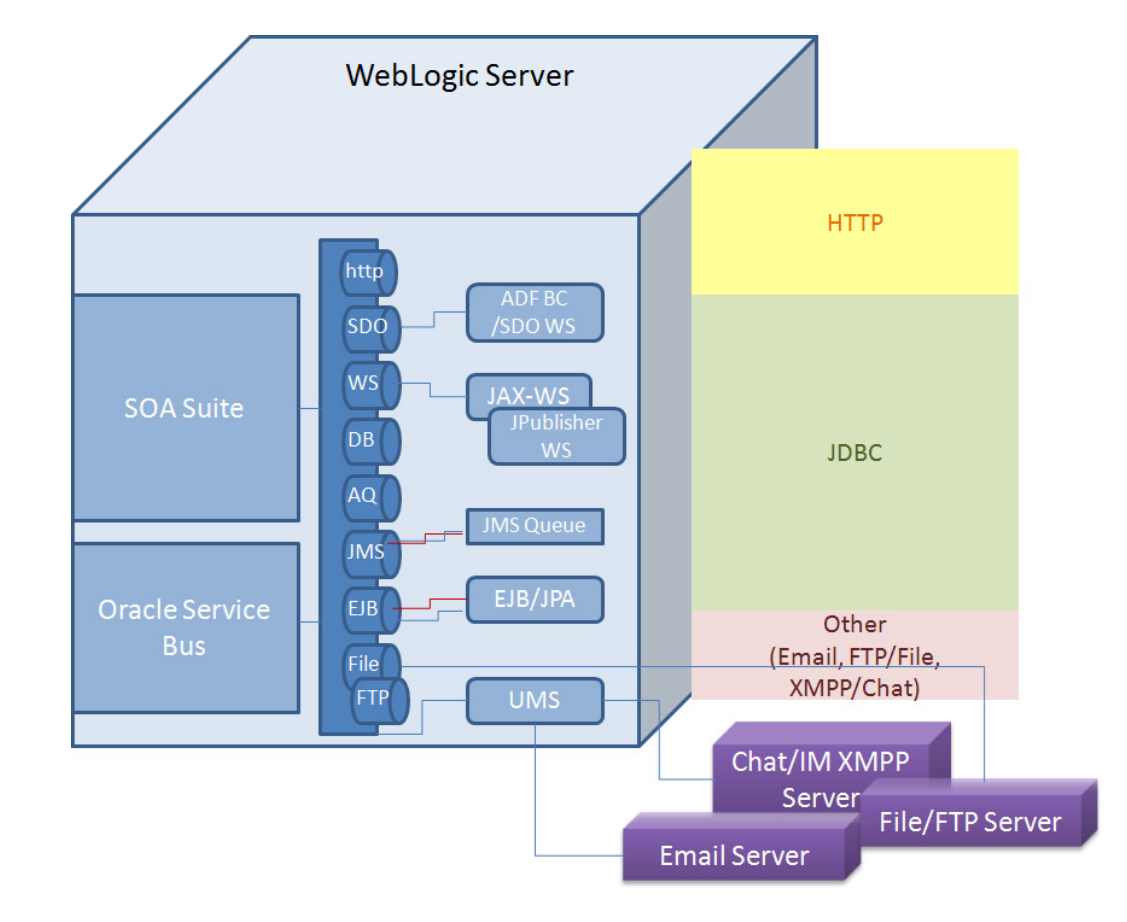

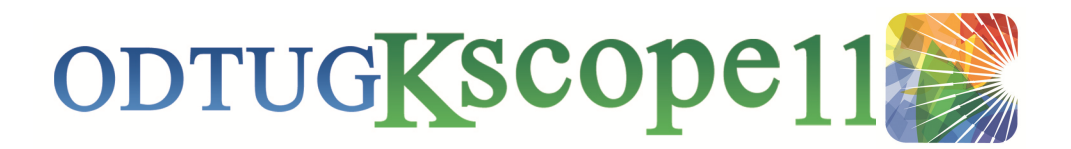

### **Where The Two World Meet**

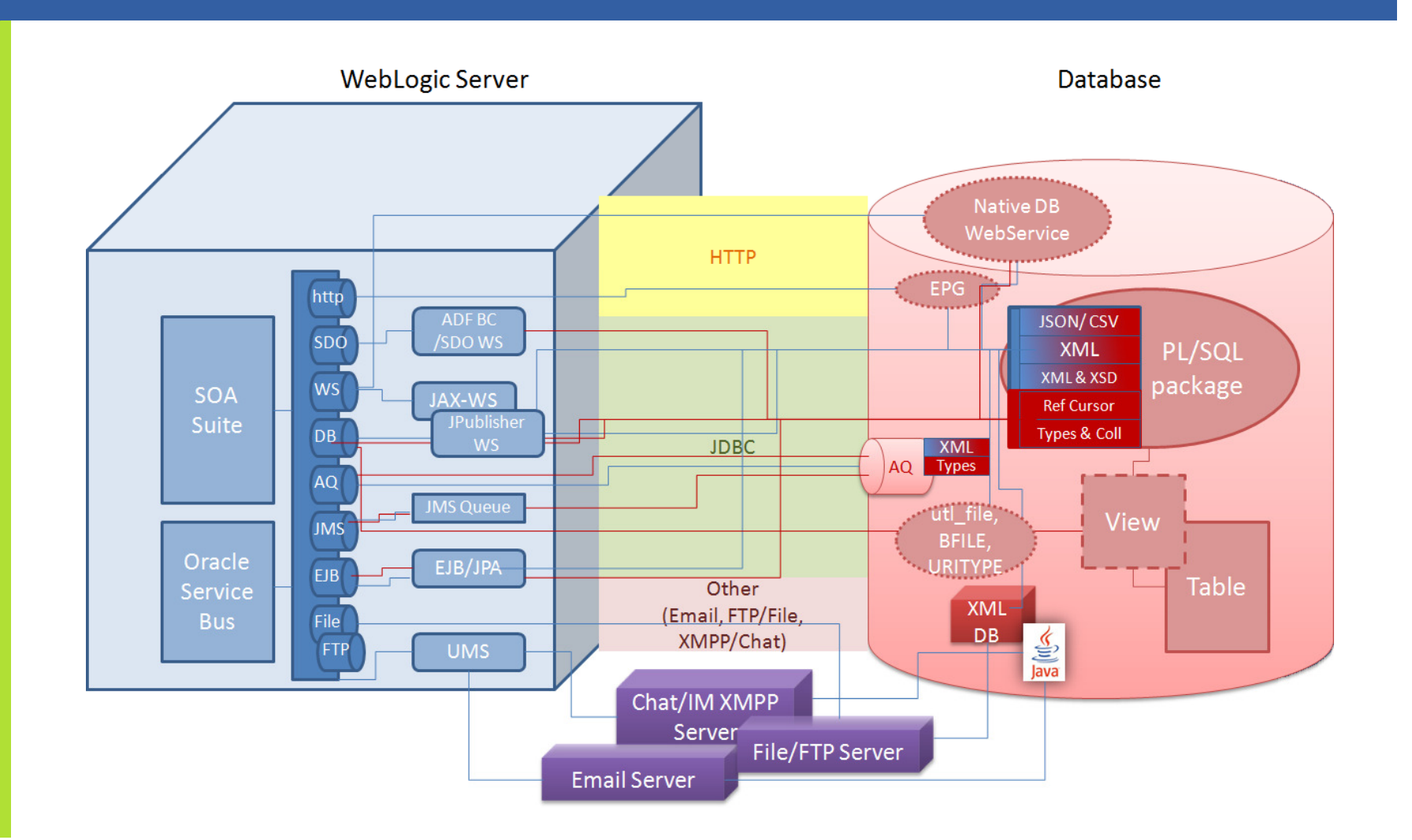

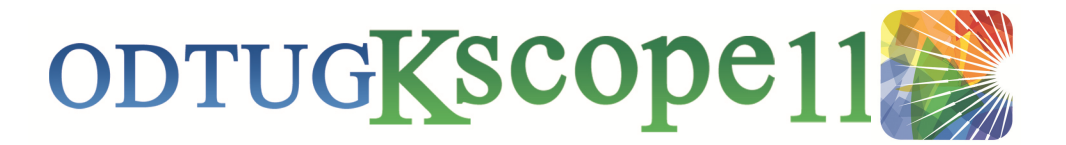

### **Common Scenarios & Best Practices**

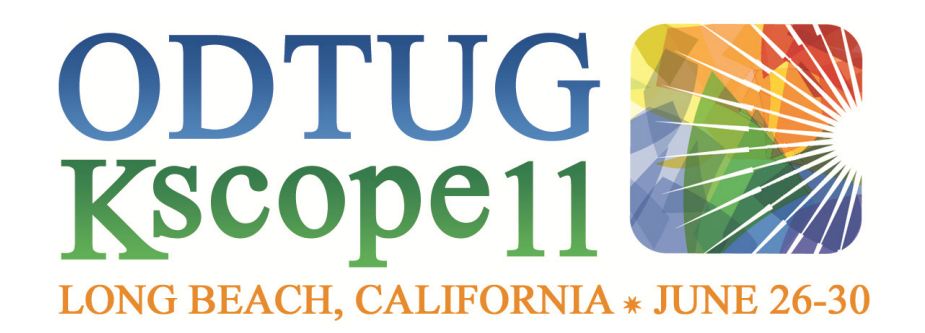

# Bridging the Gapbetween SOA and the Database

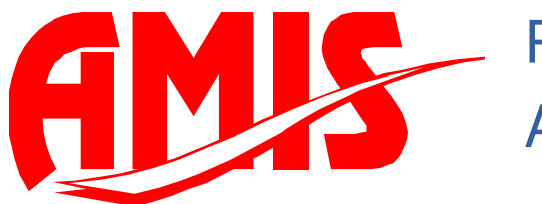

Peter EbellAMIS